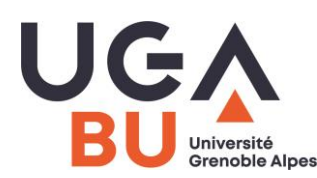

## **1. La rédaction d'une bibliographie**

**Tout travail universitaire requiert le signalement des documents utilisés.** On établit alors une bibliographie dite « signalétique ».

Dans tous les cas, un texte cité doit figurer entre guillemets avec indication de sa référence !

On parle de "**références bibliographiques**", car le lecteur doit pouvoir s'y référer, pour vérifier ou compléter une information. Ces références ont donc un rôle : permettre d'identifier, de retrouver et de consulter facilement un document. C'est pourquoi une référence bibliographique doit contenir tous les éléments pour identifier ce document à coup sûr. Certains éléments sont indispensables : l'auteur (si indiqué), le titre, l'année de publication pour un ouvrage. D'autres sont facultatifs (nombre de pages, lieu d'édition et éditeur, collection).

La ponctuation et les caractères typographiques différenciés contribuent à la lisibilité des références.

**Bibliographie** (déf.) : du Grec « biblion » (livre) et « graphein » (écrire). Il s'agit de l'ensemble des documents utilisés, qu'ils aient été ou non cités dans le travail. La bibliographie est aussi une technique d'identification, de description des documents et de classement des documents obtenus.

## **2. Présenter une bibliographie**

La bibliographie est donc la liste de publications (ouvrages, articles de revues, textes de loi...) qui accompagne un texte pour fournir les sources du travail, appuyer les propos tenus, signaler les emprunts faits à d'autres auteurs.

Les références peuvent être citées au fur et à mesure des besoins de l'exposé (souvent notes de bas de page) ou être regroupées et classées à la fin du texte.

#### **Dans ce cas, plusieurs classements possibles :**

- par ordre alphabétique d'auteurs : **simple mais peu utile** pour le lecteur, surtout si les références sont nombreuses
- par type de documents : ouvrages, articles, autres (annuaires, vidéo…) : **pratique mais sommaire** !
- par sources : sources primaires, (textes sur lesquels on travaille, "matière brute", textes de loi pour un juriste, extraits d'archives pour un historien...) puis sources secondaires (ouvrages critiques, études, commentaires ...)
- classement méthodologique ou par niveaux dans l'information : général / spécialisé, manuels / ouvrages de recherche, ouvrages de vulgarisation / de spécialiste.
- classement thématique correspondant à la problématique de la recherche et au plan choisi pour traiter le sujet.

**Si l'on fait des citations**, on renvoie à la source via la référence dans les notes de bas de page et on recourt à des abréviations :

**Ibid**. = « au même endroit » pour citer une œuvre plusieurs fois, de façon consécutive.

**Op.cit** = « opere citato », oeuvre déjà citée. Pour citer plusieurs fois le même ouvrage de façon non consécutive.

**Idem ou Id** = « du même auteur ». Remplace le nom de l'auteur quand on cite consécutivement deux de ses ouvrages.

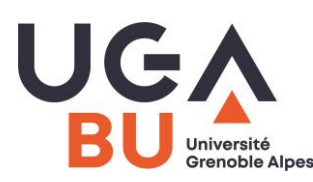

On peut citer toutes sortes de documents : émission de TV, podcast, pages web… voir l'excellent guide « rational bibliographic » de la bibliothèque de l'EPFL <https://www.epfl.ch/campus/library/fr/formations/guides-tutoriels/>

## **3. Respecter la norme (ou un modèle)**

La présentation des références est soumise à des règles régies par des normes précises notamment **: norme française Z44-005** (AFNOR, décembre 1987) ou norme internationale ISO 690-2 (2010) pour les documents électroniques.

Toutefois, ces normes sont interprétées de manière différente selon les pays, les disciplines et les universités. Il est donc conseillé d'adopter l'usage de l'université de soutenance. Par ex. :

- en Psychologie, on se réfère au standard APA (American Psychological Association) ;
- en Histoire on s'appuie souvent sur le modèle de l'Imprimerie nationale ;
- en Littérature sur celui de MLA (Modern Language Association).

La norme ISO (dont est issue la norme française) définit les éléments indispensables et facultatifs et la source des indications à retenir. Les modèles différents proviennent d'un aménagement de cette norme en formalisant l'ordre et la ponctuation.

On peut écrire : Nom, Prénom, titre, date, **ou** NOM, P. (date). Titre, **ou** NOM (Prénom) titre, date… **L'important, est l'unité de la présentation :** la « norme » adoptée doit être conservée pour toute la bibliographie, notamment pour la ponctuation.

Sur le web on trouve de nombreux conseils notamment via l'article de Wikipédia pour le style APA [http://mondiapason.ca/fichiers/OutilBibliographique/#](http://mondiapason.ca/fichiers/OutilBibliographique/) ou, pour le style MLA <https://www.bibl.ulaval.ca/services/citation-de-sources/style-mla>

## **4. Exemples français pour signaler des documents « traditionnels »**

NOM, Prénom de l'auteur. *Titre : Sous-titre*. Edition. Lieu d'édition : Nom de l'éditeur, Année de pub°. Nb de pages. Collection (facultatif).

**Exemple** : BLASSELLE, Bruno. *Histoire du livre*. Volume 1. A pleines pages. Paris : Gallimard, 1999. 160 p.

**Pour une contribution dans un ouvrage collectif :** NOM, Prénom de l'auteur de la contribution. Titre de la contrib°. In NOM, Prénom de l'éditeur de l'ouvrage. *Titre du document.* Edition. Lieu d'édition : nom de l'éditeur, année de pub°. Nb de pages de la contribution.

**Pour un article de périodique :** NOM, Prénom de l'auteur. Titre de l'article. *Titre de la revue*. Date de pub°, volume, numéro, pagination.

→ Cas d'un numéro spécial : **Exemple** : Les enjeux juridiques de l'Internet. *Problèmes politiques et sociaux : articles et documents d'actualité mondiale*. Oct. 2003, n° 893. Paris : Documentation française, 1970-

**Pour un travail universitaire :** NOM, Prénom de l'auteur. *Titre*. Type de travail (thèse, mémoire, rapport). Discipline. Lieu : établissement, année de soutenance, nb de pages.

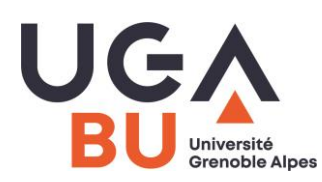

 $\rightarrow$  Cas particuliers :

- si 2 ou 3 auteurs, solution : NOM, Prénom, NOM, Prénom, NOM, Prénom
- si plus de trois auteurs, solution : indiquer le premier, suivi de la mention [et al].
- Si pas d'auteur, mais un éditeur scientifique (ou directeur de publication ou coordonnateur) l'indiquer par l'abréviation éd. ou éds.

## **5. Exemples pour signaler des documents numériques**

Document numérique sur DVD-ROM, en ligne sur le Web ou sur une base de données, même principe que pour les documents traditionnels. Les différences proviennent de la difficulté à identifier précisément le type de document (par ex. article de revue ou contribution ?), ainsi que la date. De plus, il est nécessaire de mentionner le format du document et sa localisation. Enfin un document numérique peut « migrer », on ajoute donc toujours la date de consultation, ou mieux, son DOI (Digital Object identifier).

#### **Pour un site web :**

*Nom du site* [en ligne]**.** Lieu d'édition : nom de l'éditeur, date de pub° [consulté le …]. Date ou périodicité de mise à jour. Disponible sur <adresse URL>

#### **Pour une contribution :**

DROMARD, Danièle et SERET, Dominique. Evolution d'Internet. In *Encyclopedia Universalis* [en ligne]. 2004 [consulté le 10 mars 2004]. Disponible sur : [http://www.universalis-edu.com](http://www.universalis-edu.com/)

#### **Pour un article en ligne sur le Web :**

NOM, Prénom de l'auteur. Titre de l'article. *Titre du périodique* [Type de support]**.** Date de publication, volume, numéro [consulté le...]. Disponible sur <adresse URL>.

#### **Pour un article issu d'une banque de données (ex. dans Cairn) :**

Clinchant, Stéphane, Gaussier, Eric. Modèles de RI fondés sur l'information, *Document numérique* n°, /2011 (Vol. 14), p. 103-123. URL [: www.cairn.info/revue-document-numerique-2011-2-page-103.htm.](http://www.cairn.info/revue-document-numerique-2011-2-page-103.htm)

#### **Pour un ouvrage :**

Nom, Prénom de l'auteur. *Titre de l'ouvrage* [monographie en ligne]. Lieu de publ°, éd., date de publ° [date de màj]. Format de publ°. Disponible sur <adresse URL>

#### **6. Gérer sa bibliographie**

Au fur et à mesure de son travail il faut penser à **garder trace des documents utilisés**.

Il faut donc penser à bien relever toutes les indications bibliographiques lorsqu'on fait des recherches en bibliothèque, afin d'éviter d'avoir à rechercher ensuite les éléments manquants.

Cette prise de note peut se faire manuellement en se contraignant à relever toujours les éléments de la même façon et en pensant aussi à noter dans quelle bibliothèque se trouve le document.

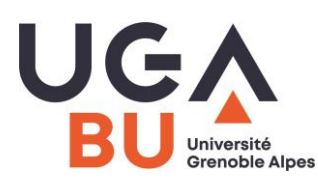

# **La rédaction d'une bibliographie** 2021-2022

Elle peut aussi se faire automatiquement si on récupère des notices lors de consultation de catalogues et de banques de données (par ex. envoi par mél).

Enfin on peut utiliser **des logiciels** spécialement conçus. Certains sont payants, d'autres gratuits, certains sont à télécharger d'autres à utiliser en ligne. Parmi les plus connus :

- EndNote, ISIS, Refworks, Mendeley
- et surtout **Zotero** (application gratuite et non liée à un éditeur)

Avec Zoterobib [: https://zbib.org/](https://zbib.org/): on pourra fabriquer des bibliographies de quelques références que l'outil en ligne mettra en forme au style souhaité.

Après installation du logiciel Zotero sur son ordinateur, on pourra gérer ses références + les pdf des articles récupérés, mais aussi les notes prises à la lecture des articles ou encore les extraits qu'on voudra réutiliser en précisant la page précise …